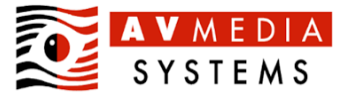

## **ENEXA V** MEDIA Finální checklist pro učebnu Robotel ROVER vč. HOMEWORK serveru

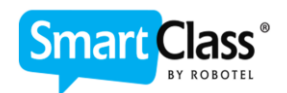

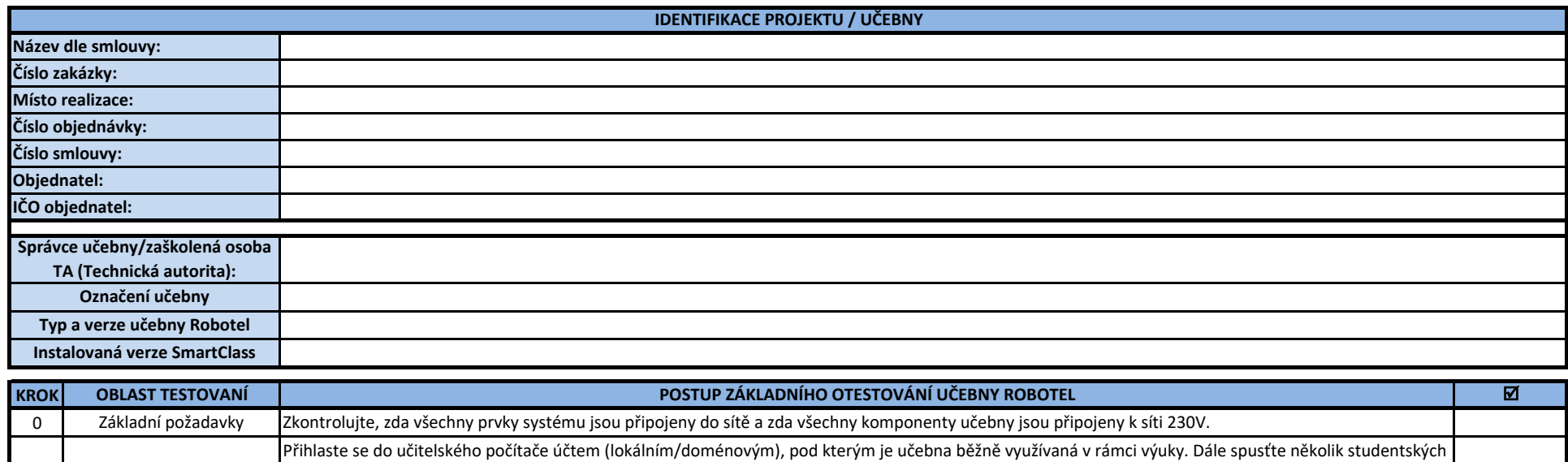

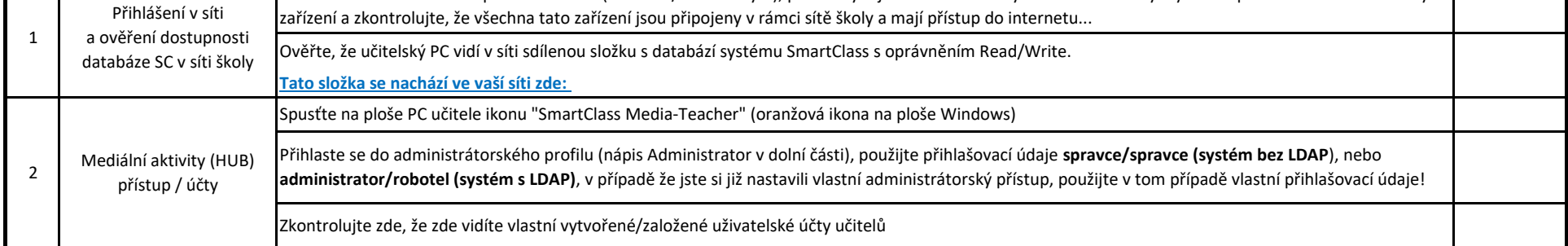

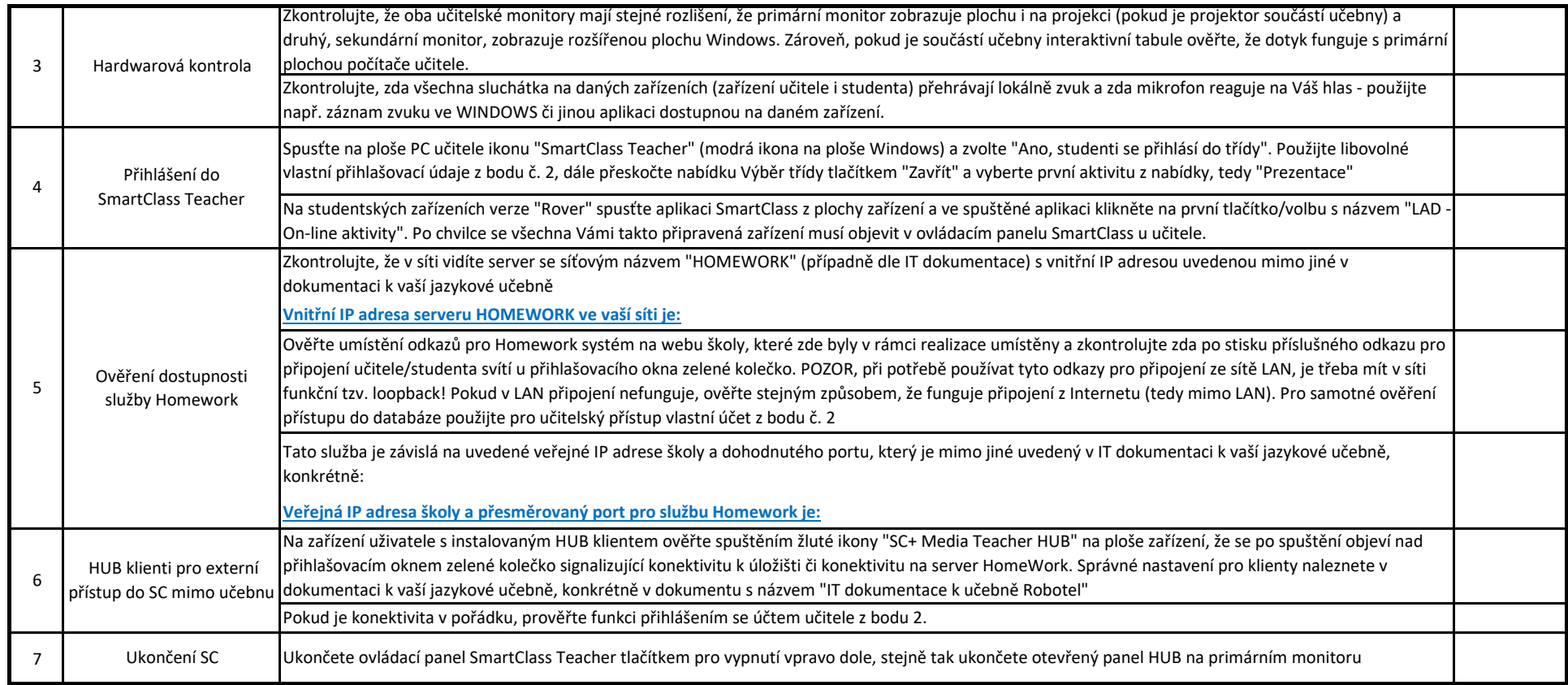

Datum: 28.11.2022

Za AV Media Systems, a.s.: Správce učebny/zaškolená osoba: